## *Inaugural Note on*

# *Launch of BHU External Access Proxy*

#### **Introduction**

The existing Campus-wide LAN setup of the University, managed by Computer Centre, provides students and teachers of the University with access to various online journals and digital libraries subscribed by the University individually or through different consortium arrangements. Users need to be physically present on the Campus-wide LAN (i.e. within the University campus) for access to these resources. At present about 60% of the University students reside outside the University campus. Similarly, about 70% teachers of the University reside outside the University campus. The present arrangement thus deprives a large population of students and teachers residing outside the University campus from access to various resources for learning and research subscribed by the University.Further, whenever a teacher/ student of the University goesoutside the city/ country, s/he is not able to access any of these resources. Taking into account these hardships, Computer Centre has developed an External Access Proxy mechanism to allow authorized users of the University with access to various resources without the requirement of being physically present within the University campus.

#### **What will External Access Proxy do?**

The External Access Proxy will provide access of various resources for learning and research subscribed by the University to students, teachers and staff members of the University, even when they are not physically present in the University campus. They can access the subscribed resources from the comfort of their homes. Access will also be available to authorized users visiting outside the city/ country. The users from new departments/ hostels which are not yet connected to University Campus-wide LAN will also benefit from this mechanism. The access will practically be available from virtually anywhere across the world. The users simply need to have a computer or a similar digital device connected to Internet. Users will be able to access research papers and other subscribed learning resources/ study material and download/ print it for their use.

#### **How will External Access Proxy work?**

The External Access Proxy will validate authorized users and route their access request through University access mechanism. A user willing to access research papers/ learning resources/ study material subscribed by the University simply need to make a very simple configuration setting in their web browser and enter their authentication details to gain access to resources. The users will need to configure their web browser to "External Access Proxy" and enter their existing proxy login id and password on authentication screen for access. Those users who are not yet registered with Computer Centre can register themselves by following the prescribed registration process. The "External Access Proxy" mechanism will validate the users and will provide access to resources after successful authentication, thereby preventing un-authorized access.

### **Technical Details**

The users already registered with the Computer Centre can use their existing proxy user id and password for access to External Proxy. New users who are not registered, can register themselves to obtain access credentials by following the process on the link: http://10.1.1.52/Idapadmin/ from within the University campus. Registration can also be completed by following the process provided on "External Access Proxy" link on BHU website. The browser configuration settings can be done as follows:

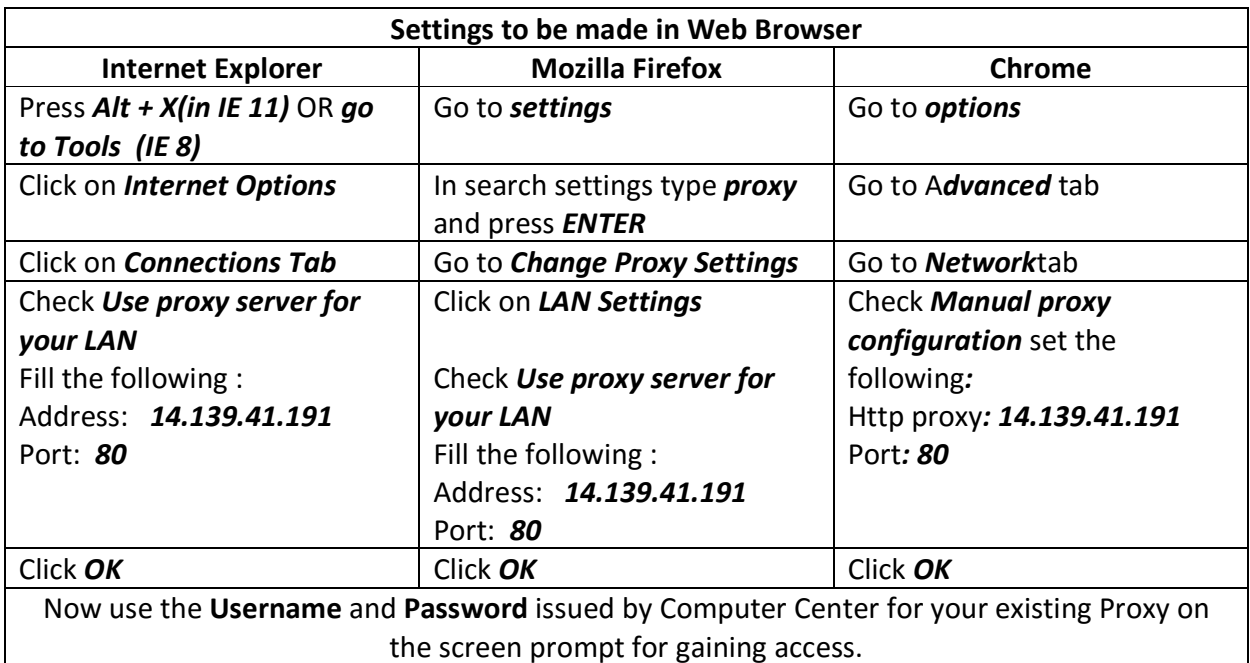

The technical details are also available on the BHU website.

(**Computer Centre**)